## Get all the support you need

ICT Trainings offers lots of support to help you prepare for your future.

Find a wide range of support, including official ICT preparation materials –

www.icttrainnings.com/

Find quizzes and learning tips on our Facebook page – www.facebook.com/ICTtrainingsLahore

## Register now

You can take the course in a class or online on computer.

Step 1: Visit ICT Trainings Centre

Choose from over 50 courses.

Step 2: Choose from over 50 Courses

Find out about registering, costs and preparation courses.

Step 3: Choose your starting date and time

We have dates every month – and you can register just one week before taking your course.

# Find out more at www.ict-trainings.com

# Show you are serious about your career

Join millions of people that have selected IT and using in official/daily chores.

ICT Certificates to show they have the work-focused

IT and Telecom skills for career success. These high-quality international courses are developed by Industry leading professionals

Boost your employability – get the IT skills you need to access the best jobs.

Excel in business-related studies with proven IT skills.

Recognized by top local & multi nationals as a quality delivering educational institution.

#### Contact us

**ICT Trainings Lahore** 

349 H/3, Johar Town Lahore Punjab Pakistan

Cell: +92 321 3499131

LandLine: +92 42 35951406-7

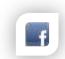

#### Find us:

website: ict-trainings.com
http://facebook.com/ICTtrainingsLahore
email: info@ict-trainings.com

www.ict-trainings.com/curriculum/excel-leaflet.pdf

ICT develop and produce the most valuable range of qualifications for learners of IT and Telecom.

Over 20000 students trained in Two Decades.

Universities, employers, government, ministries and other organizations recognize us as valuable partner.

ICT Trainings Institute - Engineering Your Career

### Ms Excel

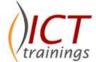

#### **Professional Course Guide**

Microsoft Excel is a spreadsheet application developed by Microsoft for Microsoft Windows and Mac OS. It features calculation, graphing tools, pivot tables, and a macro programming language called Visual Basic for Applications.

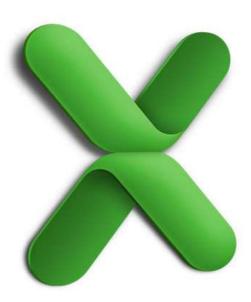

#### Microsoft is globally accepted exam

The Microsoft exams are trusted and accepted by leading employers, educational institutions and governments worldwide.

For a full list of organizations using these market-leading exams, go to <a href="https://www.microsoft.com/learning">www.microsoft.com/learning</a>

#### Microsoft Excel Course Contents

Microsoft Excel training curriculum follows the Microsoft official standards, designed to meet the requirements of next generation professional needs.

#### Introduction to Microsoft Excel

#### The spreadsheet model

- · Worksheets and their contents
- Differentiating workbooks and worksheets
- Navigating the interface
- The Ribbon
- Identifying worksheet tabs by color
- Changing worksheet views
- Inserting data with AutoFill
- Knowing when to use Paste Special

#### Acquiring and Conforming Data

#### Importing data from outside sources

- Integrating data from other Excel sheets
- Utilizing data from servers
- Managing external links
- · Finding and removing duplicates

#### Excel tables and lists

- How Excel tables work
- Converting text to columns
- Sorting and grouping table data
- Adding data in a table or list

#### Worksheet Formatting and Presentation

#### Initial formatting

- Configuring cell numeric formats
- Aligning data within cells
- Fitting cells to data size
- Naming cells and cell ranges

#### Worksheet presentation

- Freezing worksheet areas
- Hiding content in worksheets
- Editing, modifying and saving templates

#### Innovative formatting

- Styling cells and sheets with prebuilt styles
- Conditionally formatting cells and data
- Rotating and wrapping text

#### Leveraging Formulas and Functions

#### Formula basics

- Specifying relative and absolute cell references
- Automatic sums with AutoSum
- Conditionally summarize data
- Nesting expressions in formulas

#### Extending formulas and functions

- Finding data with a formula: VLOOKUP, HLOOKUP
- Copying and pasting formulas and/or values
- Handling formulas with dates

#### Auditing worksheet formulas

- Identifying formula error indicators
- Tracing spreadsheet formula errors

#### Creating a Visual Presentation of Data

#### Charting your data

- Determining when charts are required
- Creating and modifying charts with wizards
- Adjusting chart layouts, title and labels

#### Printing workbooks

- Setting options on the Page Layout tab
- Viewing and adjusting page breaks
- Developing appropriate headers and footers

#### Analyzing Data with Functions

#### Summarizing business data with functions

- Identifying the correct statistical function to aid analysis
- Applying basic financial functions
- Differentiating serial dates and date presentations
- Calculating the number of working days

#### Controlling calculations and nested formulas

- Interpreting data variations with the IF function
- Streamlining calculations with referencing
- Developing nested functions for multiple conditions
- Capturing information with lookup functions
- Applying techniques to implement and troubleshoot nested calculations

# Optimizing Workbook Models with "What-If" Analysis

#### Planning for contingencies

- Managing variables in worksheets with Scenarios
- Comparing and contrasting different data sets with Scenarios reports

#### Quantifying variables in a workbook model

 Determining the magnitude of a variable with Goal Seek to achieve an end value Calculating the optimum variable values in a worksheet model with Solver

#### **Summarizing Business Information**

#### Organizing workbooks and links

- Arranging multiple workbooks with Workspaces
- Managing external links

#### Consolidating ranges

- Building 3D formulas to analyze worksheet data
- Summarizing multiple sources of Excel information into one worksheet

#### Introducing Advanced Excel Features

#### PivotTable basics

- Creating a PivotTable with wizards
- Pivoting existing PivotTable data

#### PivotTables: Building Dashboards

- Design a dashboard to improve data visualizations
- Analyze data with PivotTables
- Filter PivotTables with slicers
- Visualize data changes with conditional formatting and sparklines
- Report on multiple Excel tables with Power Pivot

#### Final workbook touches

- Reviewing and adding comments on worksheets
- Protecting and sharing worksheets
- Tracking shared worksheet changes

## Troubleshooting and Enhancing Professional Workbooks

- · Deciphering and correcting functions for data integrity
- Accurately interpreting calculations
- Implementing Names to enhance your workbook model
- Monitoring KPIs using conditional formatting

#### Practical Approach

 A real example will be given throughout the lectures/course.

www.ict-trainings.com/curriculum/excel-professional-leaflet.pdf